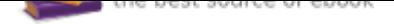

## The book was found

# **Microsoft Access 2010 Step By Step**

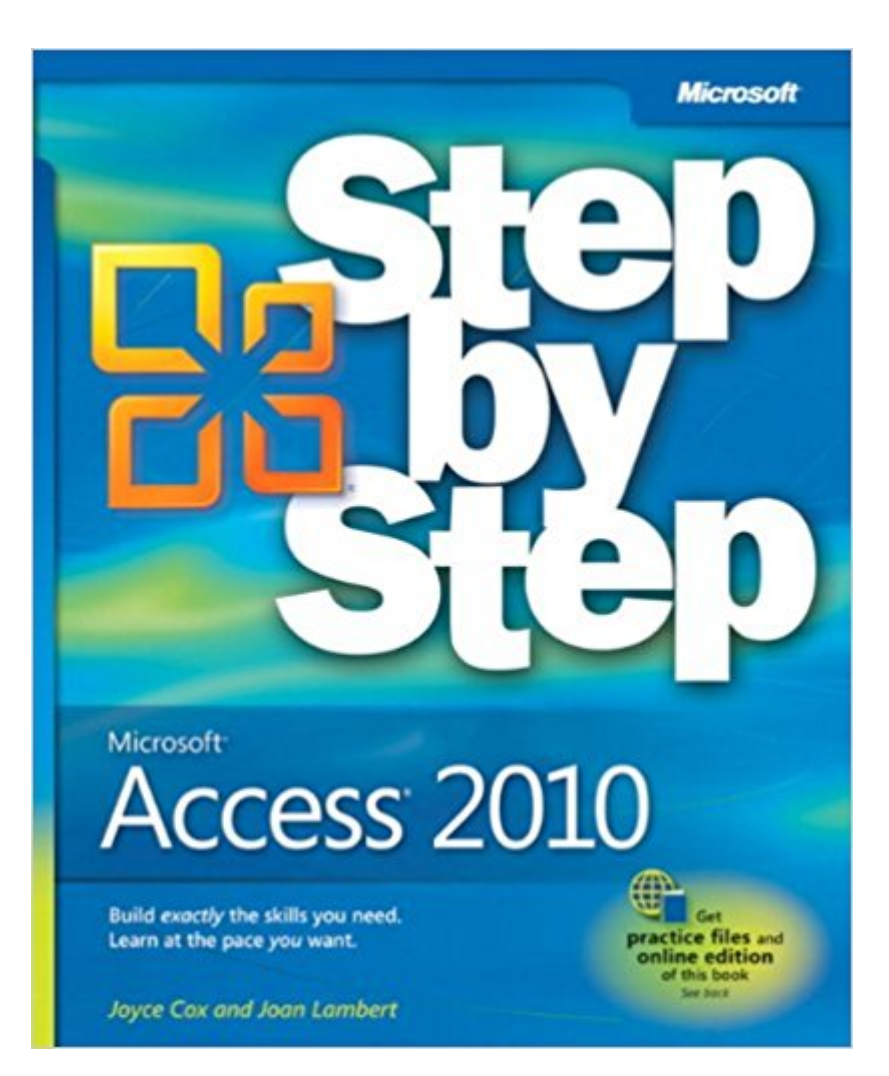

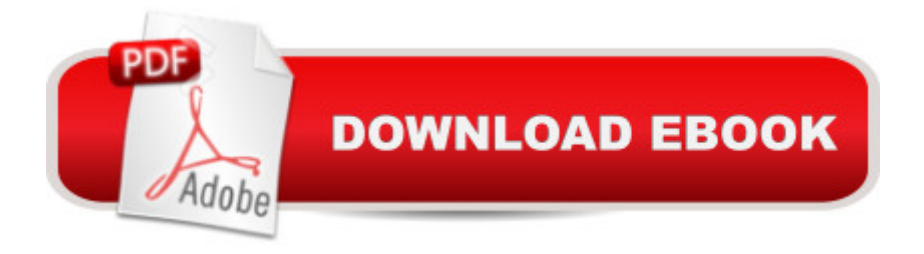

## **Synopsis**

Experience learning made easy-and quickly teach yourself how to build database solutions with Access 2010. With STEP BY STEP, you set the pace-building and practicing the skills you need, just when you need them! Topics include building an Access database from scratch or from templates; publishing your database to the Web; exchanging data with other databases and Microsoft Office documents; creating data-entry forms; using filters and queries; designing reports; using conditional formatting; preventing data corruption and unauthorized access; and other core topics.

## **Book Information**

Paperback: 448 pages Publisher: Microsoft Press; 1 edition (July 25, 2010) Language: English ISBN-10: 0735626928 ISBN-13: 978-0735626928 Product Dimensions: 7.3 x 1 x 8.9 inches Shipping Weight: 1.7 pounds (View shipping rates and policies) Average Customer Review: 4.0 out of 5 stars 77 customer reviews Best Sellers Rank: #131,839 in Books (See Top 100 in Books) #11 in Books > Computers & Technology > Software > E-mail #30 in $\hat{A}$  Books > Computers & Technology > Software > Databases #39 in $\hat{A}$  Books > Computers & Technology > Databases & Big Data > Access

#### **Customer Reviews**

More to Explore: See More Access Guides  $\hat{A}$   $\hat{A}$   $\hat{A}$  Title Microsoft Access 2010 Plain & Simple Microsoft Access 2010 Step by Step Microsoft Access 2010 Inside Out Easy, visual approach to everyday tasks Practical and fundamental skills for core software features Take your expertise to the next level Guide Type Tutorial Tutorial Tutorial  $\hat{A}$  Audience Level Beginner Beginner to Intermediate Intermediate to Advanced  $\hat{A}$  Pages 288 448 1488  $\hat{A}$  List Price \$24.99 \$29.99 \$54.99 Â Publication Date June 2010 July 2010 September 2010 Â Author(s) Frye Lambert Conrad  $\hat{A}$  Imprint Microsoft Press Microsoft Press Microsoft Press  $\hat{A}$  Print Book 0735627304 0735626928 0735626855 Â Kindle Book B0043EWU9I B0043M52H2 B0043M52MW  $\hat{A}$  Edition 1 1 1  $\hat{A}$  Brief Description Ideal for beginners and others seeking an easy, visual approach to everyday tasks. Full color, with easy-to-follow steps and screenshots that show you what to do. Practical, fundamental skills for core Windows 7 features. Build your skills

hands-on by following easy numbered steps and using ready-made practice files. You're beyond the basics, so this book dives right into higher level topics and tasks. The ultimate in-depth reference, supremely organized, and packed with timesaving solutions, troubleshooting tips, and expert advice. Â

Joan Lambert has worked closely with Microsoft technologies since 1986 and in the training and certification industry since 1997. As President and CEO of Online Training Solutions, Inc. (OTSI), Joan guides the translation of technical information and requirements into useful, relevant, and measurable resources for people who are seeking certification of their computer skills or who simply want to get things done efficiently. A Joan is the author or coauthor of more than three dozen books about Windows and Office (for the Windows, Mac, and iPad platforms) and three generations of Microsoft Office Specialist certification study guides. Joan is a Microsoft Certified Professional, Microsoft Office Specialist Master (for Office 2013, Office 2010, and Office 2007), Microsoft Certified Technology Specialist (for Windows and Windows Server), Microsoft Certified Technology Associate (for Windows), Microsoft Dynamics Specialist, and Microsoft Certified Trainer. Joyce Cox has  $20+$  yearsâ <sup>TM</sup> experience developing training materials on technical subjects for non-technical audiences, including dozens of books about Office and Windows.

This book was very useful. I hadn't designed a database in over a decade, and this book brought me up to the latest. It explained steps clearly, and was very easy to follow. The design allowed me to skim over the parts I did not need. I think the book would help anyone design a database as complex as they need.

This book is well laid out and easy to follow. This is my second Step by Step book on access. I bought it for Access 95 years ago and that one helped me to the point I was able to overcome the initial and common barriers to learning Access. I have not had to use access to create anything from the ground up for about five years so I thought this would be a good refresh for Access 2010. I tend to read these books from cover to cover and go through all the examples. I find this is the only way to get the best benefit from them. This book is no exception to that rule although using a specific chapter to conquer a concept is probably fine. Great book, it will get you launched into access and help you get through the changes since V2003.

#### outdated

Good for learning basics, which was probably the intent of the authors. Probably another book would be required to go more in-depth. In fact, three or more books wouldn't be bad so a person could have multiple references (authors explain things in different ways), and you need as much help with databases as possible...they are not a piece-of-cake.

Good instructional guide even though the student can be sure of being bored to tears. I think it's worth getting only if one first knows it's truly boring.

This book taught me a lot and the steps are easy

This help book is poorly written and was of no help. The actual help section in the program was more help. A waste of money.

This book really is step-by-step, and I have found it immensely helpful in getting a fundamental understanding of Access 2010.Moreover, an added surprise was that I bought the Kindle edition, not sure as to how good or bad this might be relative to the exercises.Well, let me tell you, it is a WHOLE LOT EASIER to work through the exercises with the Kindle than it is with a regular book, which is always somewhat cumbersom, but not cumbersom at all with the Kindle.And the Kindle edition costs about half as much as the hard copy.

#### Download to continue reading...

Microsoft Office Productivity Pack: Microsoft Excel, Microsoft Word, and Microsoft PowerPoint [Microsoft Access 2010 Step](http://privateebooks.com/en-us/read-book/qAZDL/microsoft-access-2010-step-by-step.pdf?r=%2FVRaKbmdMGOoFtY9NgL0ygIKmPq093pEWmmKvCOgKuk%3D) by Step Microsoft Office 365 Home and Business | iPhone Microsoft Office 365 , Excel, Word, PowerPoint, OneNote, Outlook, Access, Project, Visio.: Desktop And iPhone Using Full Course Enhanced Microsoft Access 2013: Comprehensive (Microsoft Office 2013 Enhanced Editions) Enhanced Microsoft Access 2013: Illustrated Complete (Microsoft Office 2013 Enhanced Editions) Microsoft Visual C# 2013 Step by Step (Step by Step Developer) Microsoft Visual Basic 2013 Step by Step (Step by Step Developer) Microsoft Access 2013 Step by Step An Introduction to Word Processing: Using Microsoft Word 2000 or Microsoft Office 2000 Enhanced Microsoft Office 2013: Introductory (Microsoft Office 2013 Enhanced Editions) Enhanced Microsoft Excel 2013: Comprehensive (Microsoft Office 2013 Enhanced Editions) Enhanced Microsoft Office 2013: Introductory, Spiral-bound Version (Microsoft Office 2013 Enhanced Editions) Windows 10: The Ultimate 2 in 1 User Guide to Microsoft Windows 10 User Guide to Microsoft Windows 10 for

Spreadsheets: Using Microsoft Excel 97 or Microsoft Office 97 (Software Guides) Training Kit (Exam 70-461) Querying Microsoft SQL Server 2012 (MCSA) (Microsoft Press Training Kit) Enhanced Microsoft Excel 2013: Illustrated Complete (Microsoft Office 2013 Enhanced Editions) Enhanced Microsoft Word 2013: Illustrated Complete (Microsoft Office 2013 Enhanced Editions) New Perspectives on Microsoft Excel 2013, Comprehensive Enhanced Edition (Microsoft Office 2013 Enhanced Editions) From IT Pro to Cloud Pro Microsoft Office 365 and SharePoint Online (IT Best Practices - Microsoft Press) Microsoft Specialist Guide to Microsoft Windows 10 (Exam 70-697, Configuring Windows Devices)

Contact Us

**DMCA** 

Privacy

FAQ & Help